# **avmakers**

### **CONTEÚDO PROGRAMÁTICO**

## Cinema 4D Lite para After Effects CC

TreinaWeb Tecnologia LTDA CNPJ: 06.156.637/0001-58 Av. Paulista, 1765 - Conj 71 e 72 São Paulo - SP

Carga horária: 10 horas

### **CONTEÚDO PROGRAMÁTICO**

# **1 - Introdução** ■ Introdução Duração: 00:02:08 ▶ Navegação e Painéis: Os Controle básicos da ViewPort Curação: 00:15:52 ▶ Ferramentas Básicas: Seleção, Mover, Rotacionar, Escala, Anchor Point Duração: 00:09:06

#### **2 - Objetos 3D**

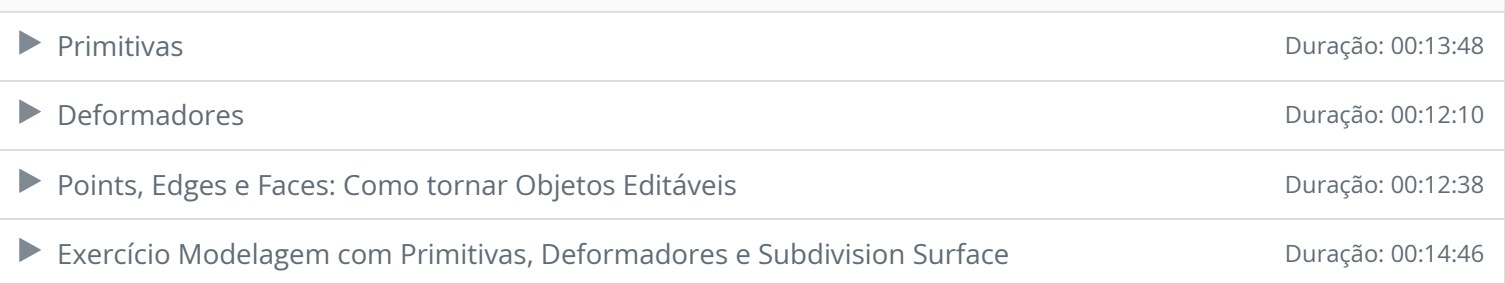

## **3 - Geradores** Generators: Extrude e Sweep **Duração: 00:08:48** ▶ Exercício: Extrusão de Logo Duração: 00:06:01 Generators: Loft e Lathe **Duração: 00:09:47** Generators: Boole, Symmetry e Instance **Duração: 00:10:47** Generators: Array, Relief e Vectorizer Duração: 00:04:58 Exercício: Modelagem com Generators **Duração: 00:11:13**

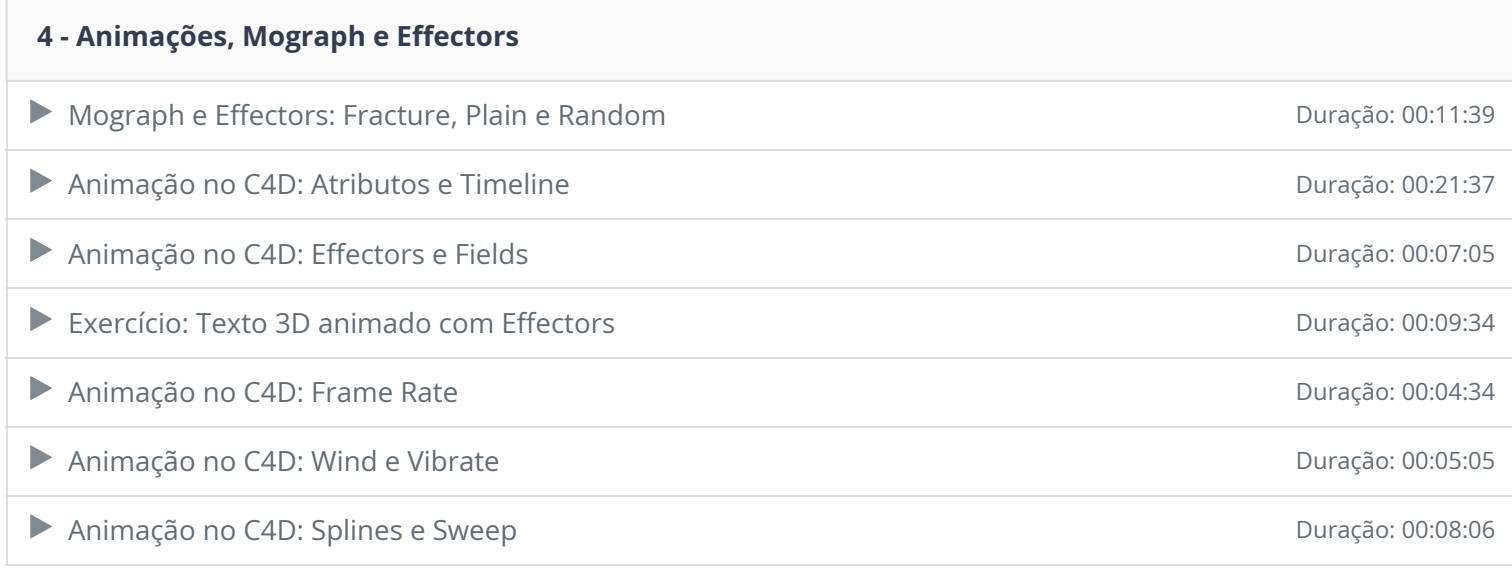

#### **5 - Materiais**

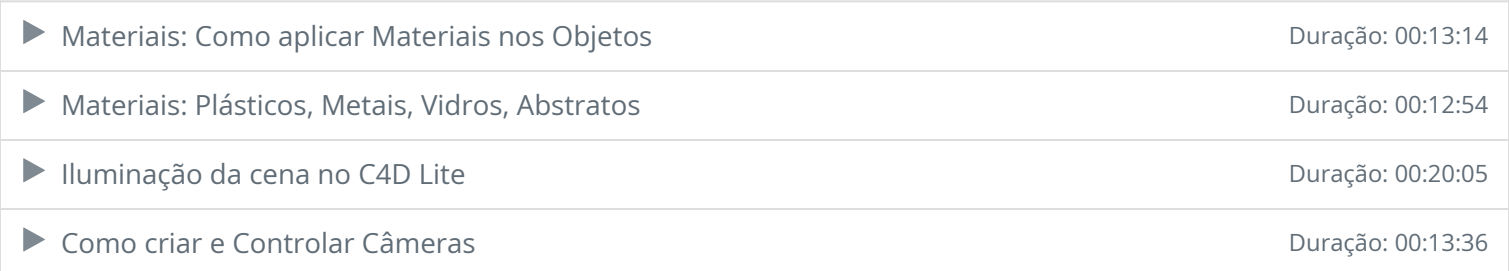

#### **6 - Renderização**

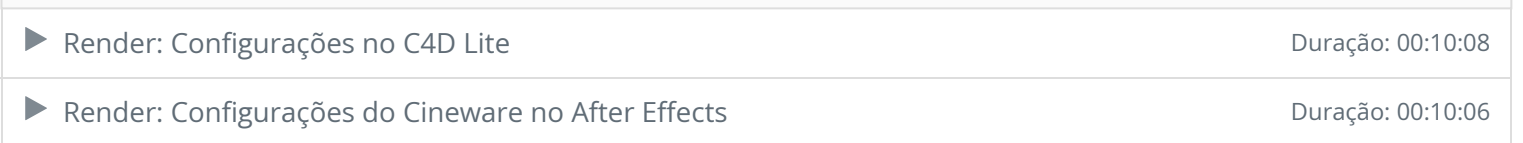

#### **7 - Composição com After Effects**

▶ Composição no After: Extract Scene Data e Camadas Duração: 00:22:15

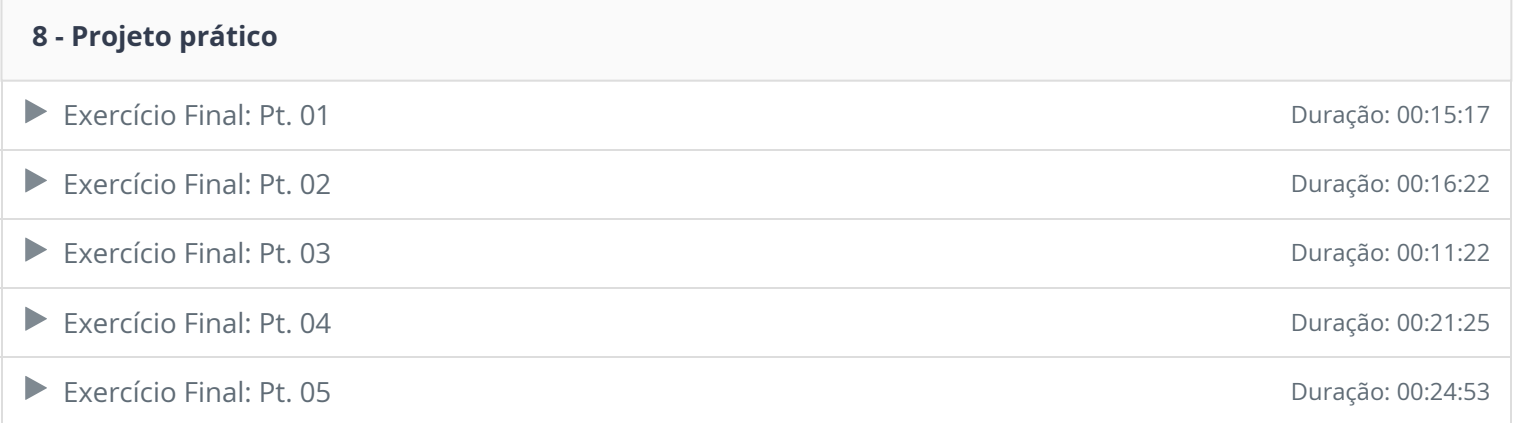

Ficou alguma dúvida em relação ao conteúdo programático? Envie-nos um e-mail **clicando aqui** .